### **EGMT Antenne de Muret - Lettre d'information 16/2020**

**Objet :** Compte rendu de la réunion : EGMT antenne Muret.

**Date :** Réunion du Mardi 3 novembre en visioconférence.

**Animateur :** Jean-Pierre Villeneuve

**Participants** : 13 adhérents connectés

## **1 ère Partie : Actualités, informations de l'antenne Muret et de l'EGMT**

Les journées de généalogie de l'EGMT Toulouse du 7 et 8 novembre sont annulés seule l'assemblée générale pourrait se faire en visioconférence. Le conseil d'administration étudie comment l'organiser.

La mairie de Muret nous a notifié que toutes les salles municipales sont interdites à l'organisation de toutes réunions jusqu'à nouvel ordre. C'est pourquoi cette réunion du 3 novembre a été organisée en visioconférence.

Et donc les cours d'initiation à la généalogie que Jean-Pierre donne à l'Agora Pyrénées sont arrêtés (pour le moment).

Il envisage de les faire par visioconférence mais, avant, il faut qu'il obtienne l'autorisation des Agora de Muret. Dans ce cas, vous recevrez un complément à cette lettre vous communiquant comment faire pour …

L'EGMT a adopté le système **« Jitsi »** qui est d'accès gratuit, sans limitation de temps et qu'il ne conserve aucune donnée nous concernant.

Vous avez reçu un email vous annonçant cette visioconférence pour le Mardi 3/11/2020 à 14 h sur le site en accès direct :

### **https://meet.jit.si/EGMT-Muret**

Ou dans la barre de votre navigateur entrez l'adresse **meet.jit.si** si vous voulez paramétrer votre compte. Un mode opératoire vous a été communiquer :

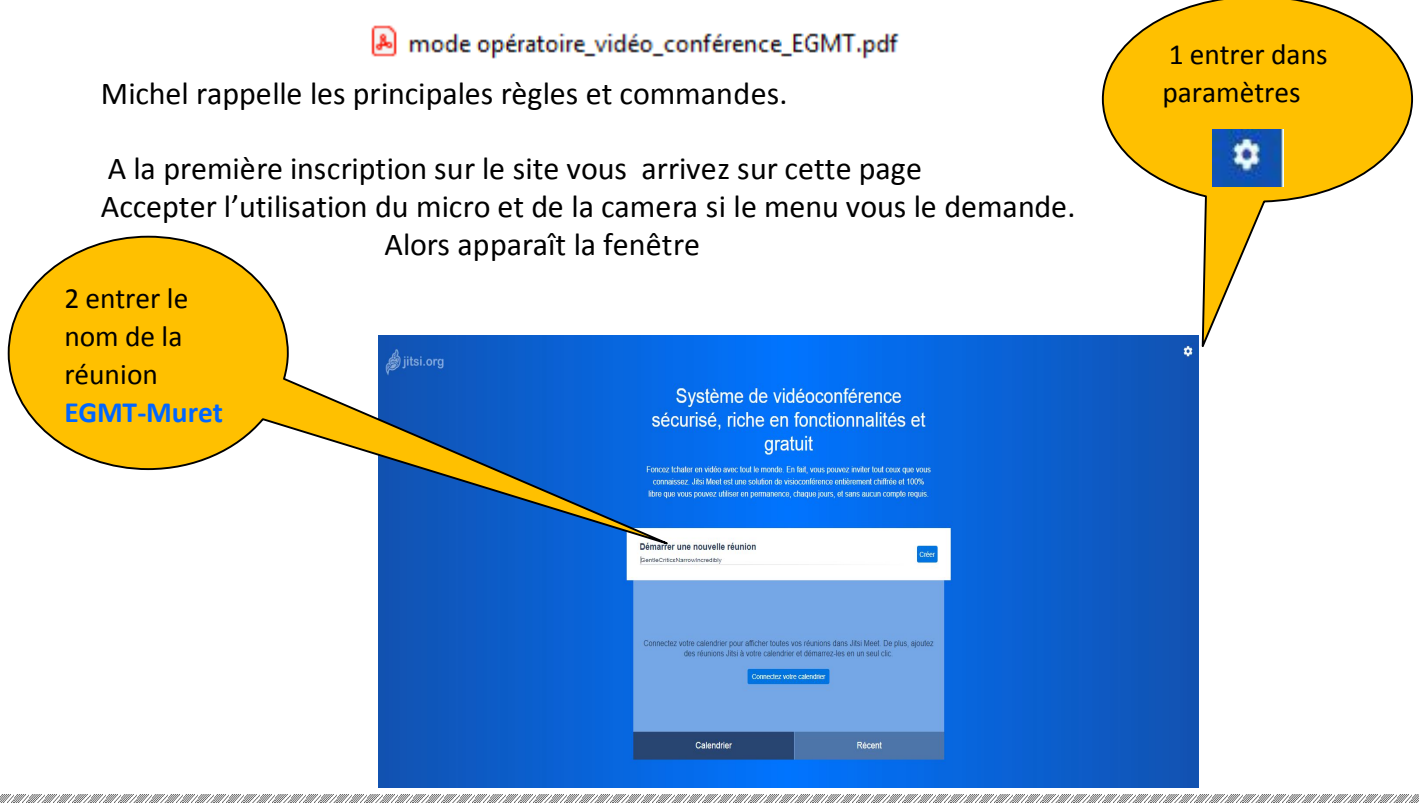

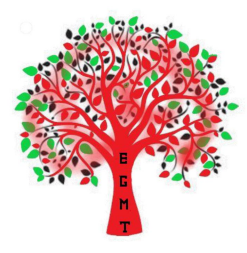

Voir le mode emploi pour remplir les champs : mettre son nom et prénom c'est plus simple ultérieurement.

Vous arrivez sur la page accueil général.

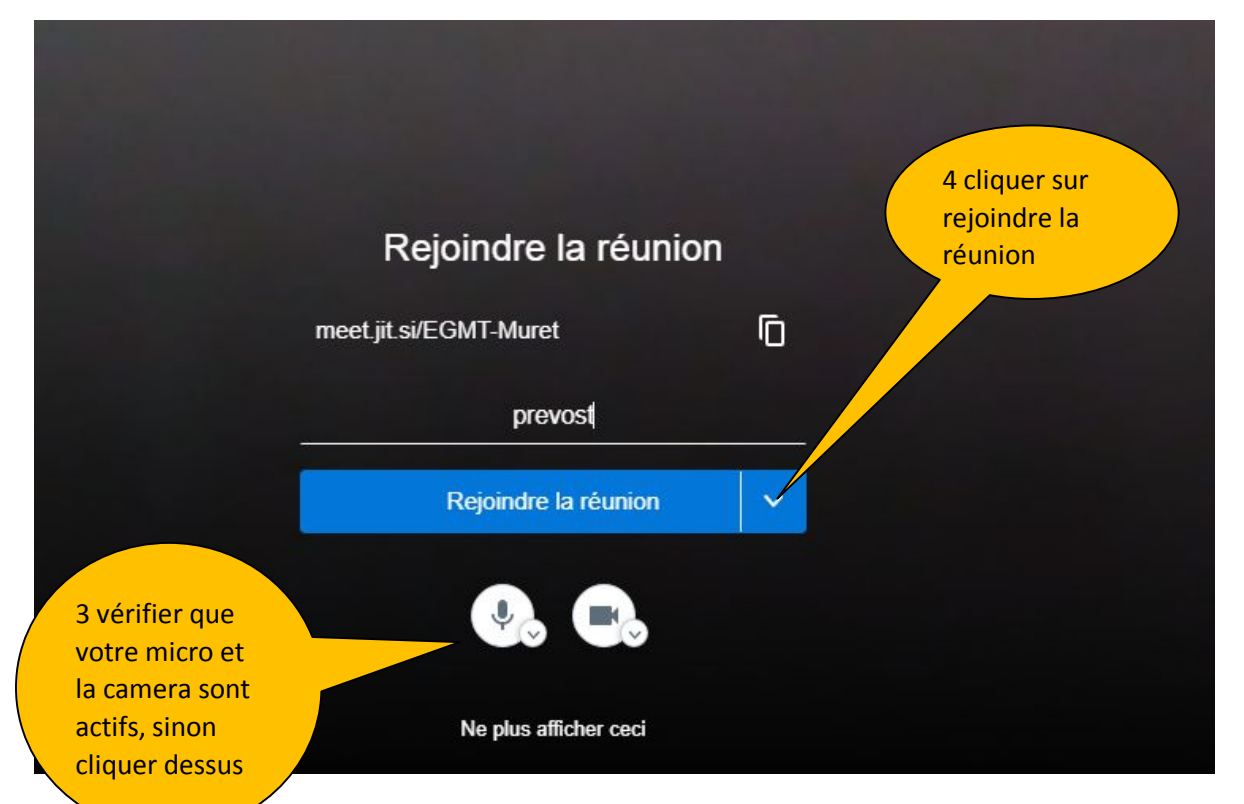

**Vous arrivez dans la visioconférence** le bandeau au bas de l'écran apparait quand on déplace et dispose le curseur de la souris au bas de la fenêtre.

Quand un participant se connecte une icône apparaît avec sa caméra et ses initiales.

Si vous ne vous voyez pas vérifier que la camera est active sinon cliquer en haut à droite sur votre icône pour se voir en plein écran ou utiliser la commande vous aller voir tous les participants connectés. connectés.

![](_page_1_Picture_7.jpeg)

Si votre nom n'apparait pas vous pouvez paramétrer à ce niveau en appuyant sur vous accéder à d'autres commandes intéressantes comme ajuster la qualité vidéo, paramètres ...

![](_page_1_Picture_9.jpeg)

Voici quelques rappels, vous pouvez vous entrainer tous seuls à vous familiariser avec les commandes.

Quand vous assistez à un cours, nous vous conseillons de couper votre micro (pour ne pas faire de bruit pendant le cours) et diminuer la qualité de votre caméra (afin de ne pas surcharger le réseau) à partir de la commande.

Je rappelle que Fabrice donne tous les mercredis soir son cours sur la généalogie de 18 h à 20 h 30. Dans ce cas vous devez vous connecter avec :

#### **https://meet.jit.si/EGMT-cours**

Pour cette première expérience nous avons été 13 adhérents connectés et nous espérons que à la prochaine fois nous serons encore plus nombreux.

Ceux qui ont des problèmes peuvent joindre Michel au 06 70 02 24 88 (de préférence dans l'après midi) et j'ouvrirais la réunion **EGMT-Muret** pour faire des tests avec vous pour tout paramétrer votre système.

## **2 ème Partie : Conférence**

Denis nous présente le texte n°3 de paléographie. C'est un texte de 1806 qui présente :

# 1806 Apologie de Napoléon à Revel (31)

Commune de Revel. 1 D 4 : Conseil municipal du 2 février 1806 Un peu d'histoire, La peu d'histoire, La peu d'histoire, La peu d'histoire, La peu d'histoire, La peu d'histoir<br>La peu d'histoire

Vous pouvez accéder à l'original en cliquant sur ce lien et atteindre la page 28/251 de l'archives 1 NUM AC 6517 des AD31.

https://archives.haute-garonne.fr/ark:/44805/vtab1dd8a34d48eaa43/daogrp/0#id:1546829351?

Voici l'ouverture de cette séance du 4 févier 1806.

Elisée Faure, maire de Revel en 1806, était né à Revel en 1765, protestant et marié à une revéloise, Gabrielle Adélaïde Lacombe.

![](_page_3_Picture_0.jpeg)

#### **LE CULTE DE NAPOLEON.**

Le conseil municipal saisissait toutes les occasions pour célébrer la gloire de Napoléon et lui témoigner son admiration et sa reconnaissance. Se faisant l'écho des revélois et le porte parole de ses collègues, que de fois le maire, Elisée Faure, dans un style plein d'emphase, n'a-t-il pas adressé à la personne sacrée de l'Empereur un flot de louanges, le qualifiant tour à tour de génie restaurateur, de bienfaiteur de l'humanité ou de héros libérateur qui étonne l'univers par son génie, répand ses immenses bienfaits sur le peuple et sacrifie à la paix tous les fruits de ses victoires, forçant au respect par la profondeur de ses vue politiques et la sagesse de son gouvernement et suscitant le dévouement et le zèle de tous ses sujets d'une fidélité sans failles.

Chaque année, un crédit variant de 400 à 800 francs était inscrit dans le budget communal pour célébrer la fête "Saint-Napoléon". Elle rappelait deux événements mémorables : la naissance du grand homme et le rétablissement de la religion catholique en France. Cette fête avait lieu le 15 août, époque de la conclusion du Concordat de 1801. Après une procession dans les rues de la ville en présence des autorités militaires, civiles et religieuses, un Te Deum était chanté à l'église ainsi qu'au temple du culte réformé, en actions de grâces pour l'anniversaire de la naissance de l'Empereur.

Une cérémonie à peu près semblable se déroulait le 1er dimanche du mois de décembre à l'occasion de l'anniversaire du couronnement et de la bataille d'Austerlitz **[1].** Le même jour, conformément au vœu de l'Empereur, le conseil municipal désignait pour les marier un militaire et une fille sage dotée sur les fonds communaux **[2].** En 1810, le choix se porta sur Jacques Catala qui avait servi pendant 15 ans dans le 25ème régiment d'infanterie et sur Rose Brunel, fille de Jean-Pierre Brunel et de Marguerite Baux qui reçut la somme de 500 francs. Faute de candidats, l'argent affecté à la dotation de la rosière était employé à l'habillement des pauvres les plus nécessiteux.

C'est par acclamation et aux cris de "Vive l'Empereur" qu'étaient votés unanimement les crédits destinés à célébrer la naissance de celui qui "**maîtrisant les événements, a cicatrisé toutes les plaies, rendu à chacun son culte, la confiance à tous et aux fonctionnaires publics la considération qui leur est nécessaire.... Grâces en soient rendues au Grand Prince que la Providence a conduit comme par la main sur le trône des Français pour être le restaurateur de nos lois " [3].**

On pourrait multiplier ces déclarations du maire Elisée Faure.

Elles illustrent le véritable culte voué à l'Empereur par les administrateurs et qui était, sans doute, largement partagé par la population revéloise.

[origine WIKIPEDIA]

- **[1] - Décret impérial du 19 février 1806.**
- **[2] - Cette exigence ne s'appliquait qu'aux communes ayant plus de 10 000 francs de revenus.**
- **[3] - Séance du 4 février 1806.**

Voici la correction du texte n°3/2020 que nous avons étudié au cours cette réunion du 3 novembre 2020 :

MuretPaleo3\_TexteCorrige\_Napoleon\_202011.pdf

## **3 ème Partie : Discussions entre les adhérents**

Suite à cette présentation de Denis, quelques adhérents ont posé des questions sur Heredis et Généatique version 2021. On préparera une présentation sur ces améliorations. Jean Pierre rappelle aux nouveaux adhérents, que l'on peut disposer une réduction de l'ordre de 20% pour l'achats de ces logiciels.

#### **Information :**

Afin d'améliorer les présentations, J'ai réussi à ouvrir une fenêtre internet en visioconférence on pourrait donc faire des recherches sur Geneanet ou Geneabank en direct au cours de la prochaine réunion.

Communiquer nous vos demandes pour les préparer.

J'ai remarqué que l'on peut télécharger le texte Muretpaleo03 sur internet cliquez sur le lien :

### :https://egmt.fr/site/wp-content/uploads/2020/10/MuretPaleo3\_Texte-atranscrire\_Napoleon\_202011.pdf

Prochaines réunions en 2020 :

**-** mardi 17 novembre de 14 h à 17 h, en visioconférence,

- mardi 1 décembre de 14 h à 17 h, en visioconférence,

- mardi 15 décembre de 14 h à 17 h.

Email antenne : **muret@egmt.org**

**Jean-Pierre Villeneuve Prévost Michel Genea.villeneuve@free.fr prevostmichel@neuf.fr**